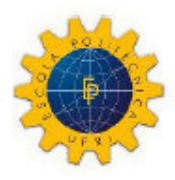

UNIVERSIDADE FEDERAL DO RIO DE JANEIRO

Escola Politécnica Curso de Engenharia Civil Departamento de Mecânica Aplicada e Estruturas

## **PROJECTO AUTOMATIZADO DE FUNDAÇÕES DE MÁQUINAS**

# **DIOGO SIMÕES DO AMARAL COUTINHO CLÁUDIO HENRIQUE FLORENÇA MENDES**

Projecto Final de Curso apresentado ao corpo docente do Departamento de Mecânica Aplicada e Estruturas da Escola Politécnica da Universidade Federal do Rio de Janeiro, como requisito para obtenção do título de Engenheiro Civil. Aprovado por:

> Sérgio Hampshire de Carvalho Santos Prof. Adjunto, D.Sc., EP/UFRJ (Orientador)

\_\_\_\_\_\_\_\_\_\_\_\_\_\_\_\_\_\_\_\_\_\_\_\_\_\_\_\_\_\_\_\_\_\_\_

Sílvio de Souza Lima Prof. Associado, D.Sc., EP/UFRJ (Co-orientador)

\_\_\_\_\_\_\_\_\_\_\_\_\_\_\_\_\_\_\_\_\_\_\_\_\_\_\_\_\_\_\_\_\_\_\_

Luiz EloyVaz Professor Titular, Dr.Ing., EP/UFRJ

\_\_\_\_\_\_\_\_\_\_\_\_\_\_\_\_\_\_\_\_\_\_\_\_\_\_\_\_\_\_\_\_\_\_\_

Março / 2007

#### AGRADECIMENTOS

Agradecemos aos nossos pais por permitirem o prazer de participar neste intercâmbio, e por todo o esforço por eles desenvolvido, com o intuito de nos proporcionarem uma boa estadia nesta cidade.

A todos os professores que, com o seu conhecimento e simpatia, muito contribuíram para a nossa formação, de um modo especial o nosso orientador, Exmo. Professor Sérgio Hampshire de Carvalho Santos e o nosso co-orientador, Exmo. Professor Sílvio de Souza Lima.

A todos os que, com o seu bom humor, contribuíram para o nosso bem estar e boa disposição, pois sem eles seria bem mais difícil desenvolver este projecto.

Rio de Janeiro, 04 de Março de 2007

#### RESUMO

O presente trabalho tem como principal objectivo o desenvolvimento de um programa de cálculo automático de fundações de máquinas, que permita realizar uma análise paramétrica do bloco de fundação de uma forma fácil e rápida sendo o parâmetro em causa a frequência de excitação da máquina.

O referido programa deverá efectuar o cálculo automático de fundações directas sobre solo homogéneo e realizar também o cálculo de fundações sobre estacas, mediante a introdução de parâmetros de rigidez e amortecimento, previamente calculados pelo utilizador.

O "software" em causa deverá ter valências apenas para resolver problemas com fundações rectangulares, segundo a formulação de Wolf [3]e Gazetas [1] [2].

# ÍNDICE

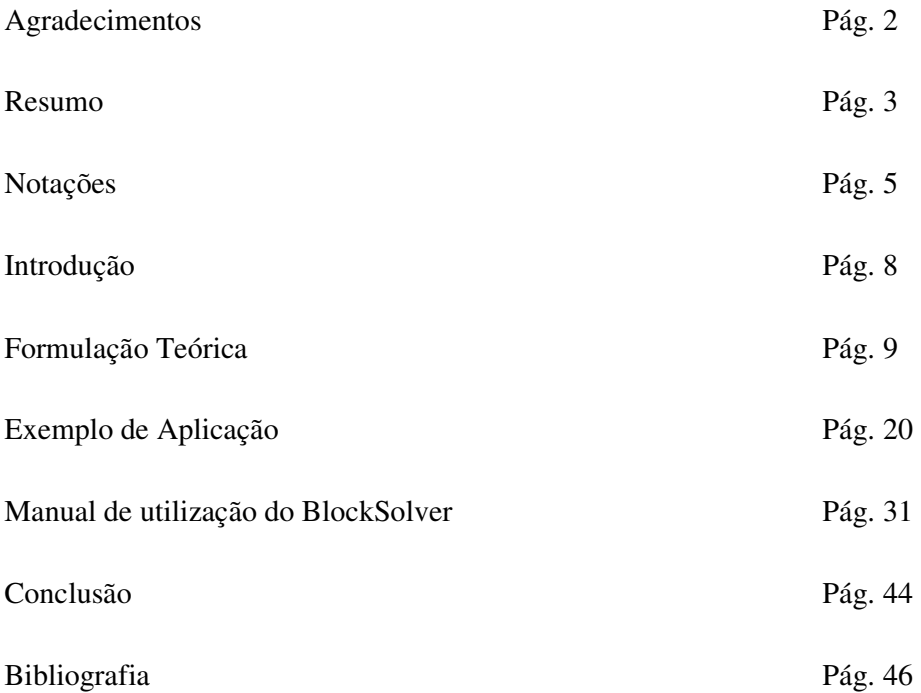

# NOTAÇÕES

Letras latinas minúsculas:

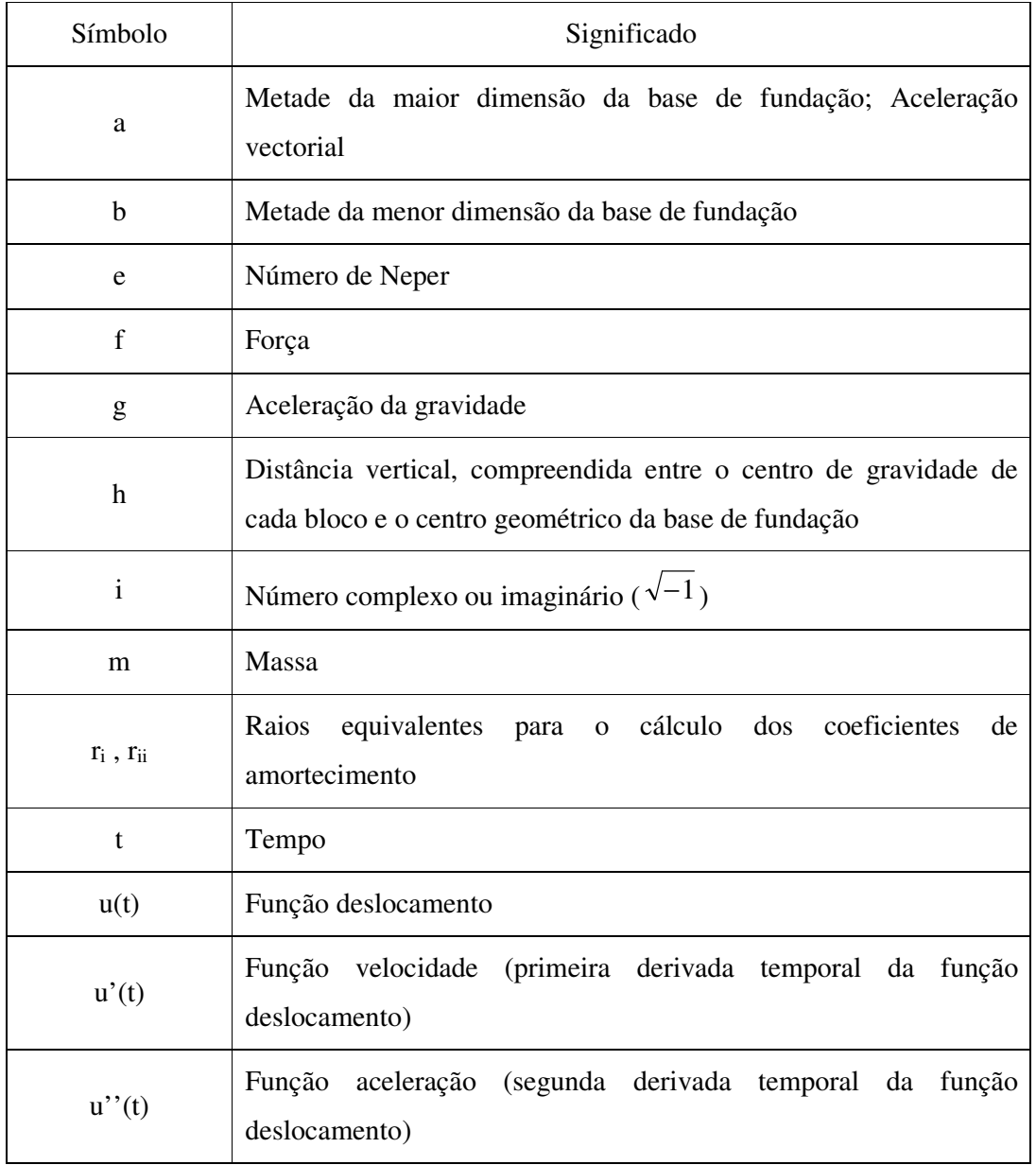

Letras latinas maiúsculas:

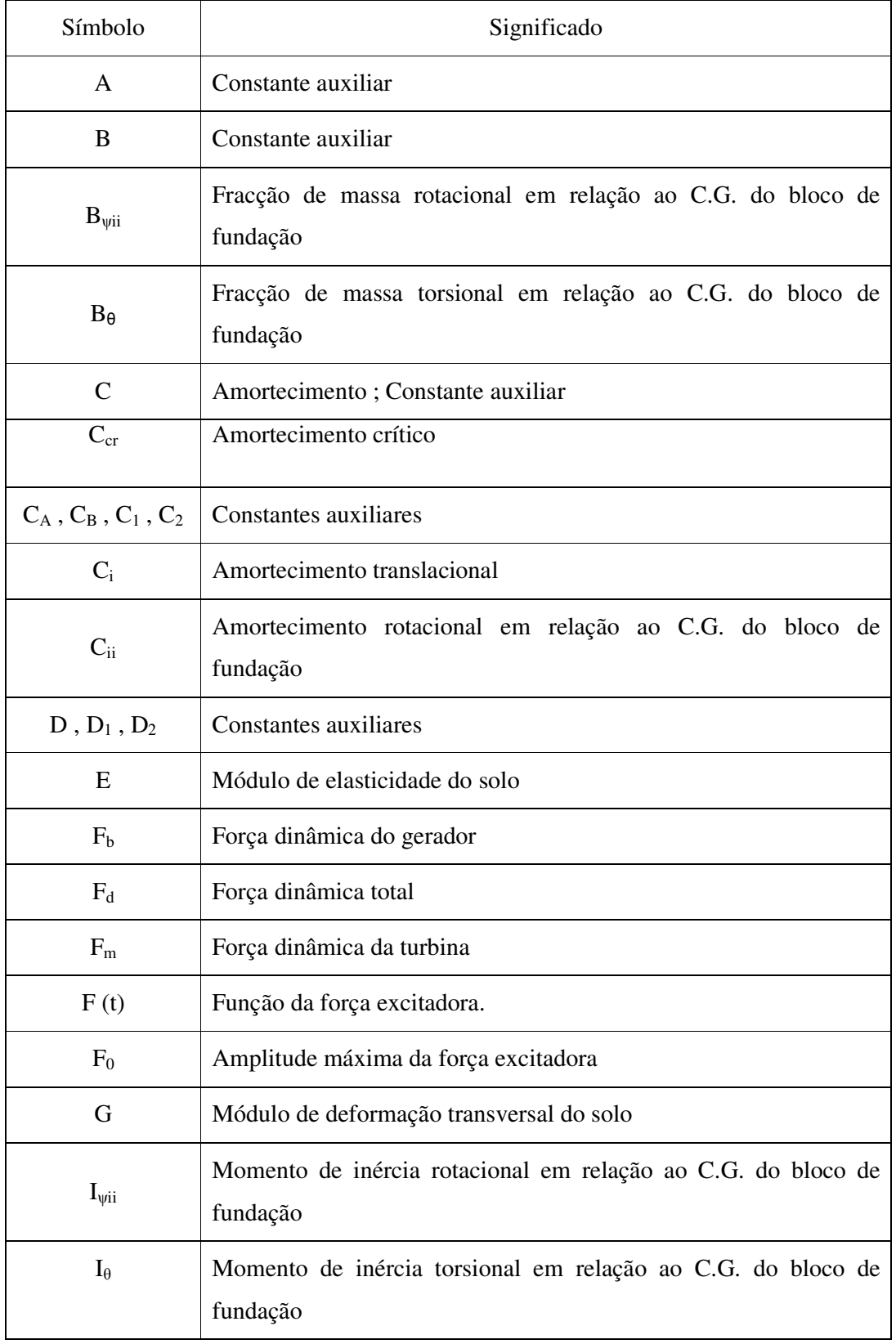

Símbolo Significado K Rigidez  $K_i$  Rigidez translacional  $K_{ii}$  Rigidez rotacional em relação ao C.G. do bloco de fundação M Massa  $M_b$  Massa do gerador  $M_{dXX}$  Momento torsor (em XX) provocado pelas massas rotativas  $M_i$  Massa total do sistema  $M_{ii}$ Momento de inércia de massa em relação ao C.G. (centro de gravidade) do bloco de fundação  $M<sub>m</sub>$  Massa da turbina

Letras latinas maiúsculas (continuação):

Letras gregas minúsculas:

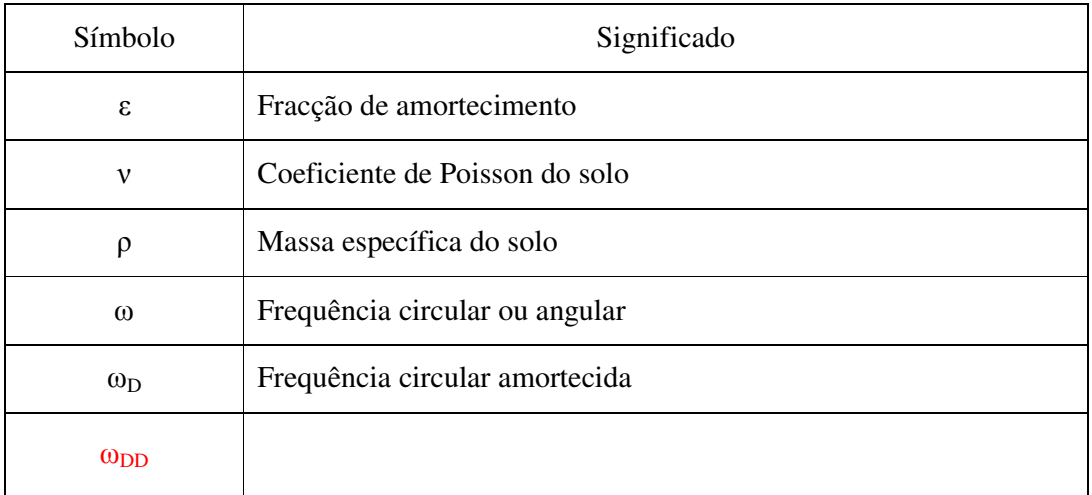

A barra superior em qualquer um dos símbolos representa notação vectorial ou matricial.

## INTRODUÇÃO

A resolução de problemas de fundação de máquinas, revela-se um processo complexo e moroso pelo que, muitas vezes, os projectistas não procedem a uma análise exaustiva que permita a minimização do volume do bloco de fundação adoptando soluções que conduzem a fundações sobre-dimensionadas.

O programa BlockSolver, tem como principal valência, realizar o cálculo dinâmico de uma forma bastante simples e rápida, permitindo ao utilizador, definir as dimensões da fundação que melhor se adaptam ao seu problema.

Os problemas de engenharia que requerem uma análise dinâmica, são, de um modo geral, complexos e utilizam uma formulação matemática bastante mais robusta que os problemas resolvidos através de uma análise estática.

O caso dos maciços de fundação não é excepção e por esse facto procederemos, à apresentação da modelação matemática que permite a resolução do problema apresentado esquematicamente na figura 1.

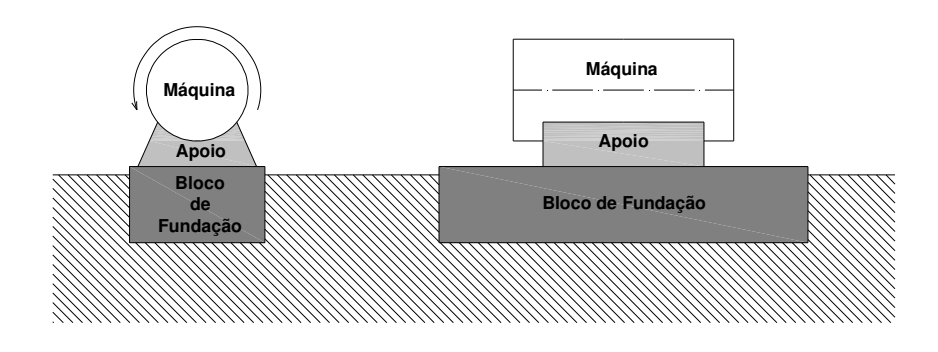

Figura 1 – Representação esquemática de um problema genérico (secções transversal e longitudinal)

### FORMULAÇÃO TEÓRICA

A chave do programa, centra-se na resolução de um sistema complexo de equações que resulta da expansão da equação geral de equilíbrio dinâmico (equação 1.1), através das equações de Euler (equações 1.22 e 1.23).

Esse sistema de equações pode ser escrito sobre notação matricial a partir da expressão 1.5.

Equação de equilíbrio dinâmico, sistemas de um grau de liberdade:

$$
M \cdot u''(t) + C \cdot u'(t) + K \cdot u(t) = F(t)
$$
\n
$$
(1.1)
$$

 $u(t)$ ,  $u'(t)$  e  $u''(t)$  representam respectivamente o deslocamento, a velocidade e a aceleração, do ponto de referência do sistema de um grau de liberdade. Note-se que a velocidade e a aceleração resultam da derivação de primeira e de segunda ordem da lei do deslocamento em relação ao tempo.

$$
M \cdot u''(t) \to \text{Força de Inércia}
$$
\n
$$
(1.2)
$$

$$
C \cdot u'(t) \to For\zeta a \,de \,Amortecimento \tag{1.3}
$$

$$
K \cdot u(t) \to \text{Força Elástica} \tag{1.4}
$$

M, C e K consistem respectivamente, na massa, no amortecimento e na rigidez do sistema e  $F(t)$  representa a função da força excitadora.

A dedução da expansão do sistema de equações diferenciais que descreve o movimento de um sistema de vários graus de liberdade, submetido a cargas harmônicas, será seguidamente apresentada segundo notação complexa, particularizada inicialmente para um sistema de um grau de liberdade em vibração livre não amortecida (figura 2) e posteriormente para um sistema amortecido de um grau de liberdade em vibração livre e

vibração forçada (harmónica) conforme o representado nas figuras 3 e 4 respectivamente.

Por forma a perceber a base de funcionamento do programa será pertinente desde já apresentar a equação fundamental do BlockSolver (equação 1.8).

$$
\overline{M} \cdot \overline{u}^{\prime\prime}(t) + \overline{C} \cdot \overline{u}^{\prime}(t) + \overline{K} \cdot \overline{u}(t) = \overline{F} \cdot e^{i\omega t}
$$
\n(1.5)

$$
\overline{u}(t) = \overline{u} \cdot e^{i\omega t} \tag{1.6}
$$

$$
\left(-\omega^2 \cdot \overline{M} + i \cdot \omega \cdot \overline{C} + \overline{K}\right) \cdot \overline{u}(t) \cdot e^{i\omega t} = \overline{F} \cdot e^{i\omega t} \tag{1.7}
$$

$$
\left(-\omega^2 \cdot \overline{M} + i \cdot \omega \cdot \overline{C} + \overline{K}\right) \cdot \overline{u} = \overline{F}
$$
\n(1.8)

Nestas expressões,  $\omega$  representa a frequência de aplicação da força excitadora e  $i = \sqrt{-1}$ 

Sistema não amortecido em vibração livre  $(C = 0 \cdot F(t) = 0)$ :

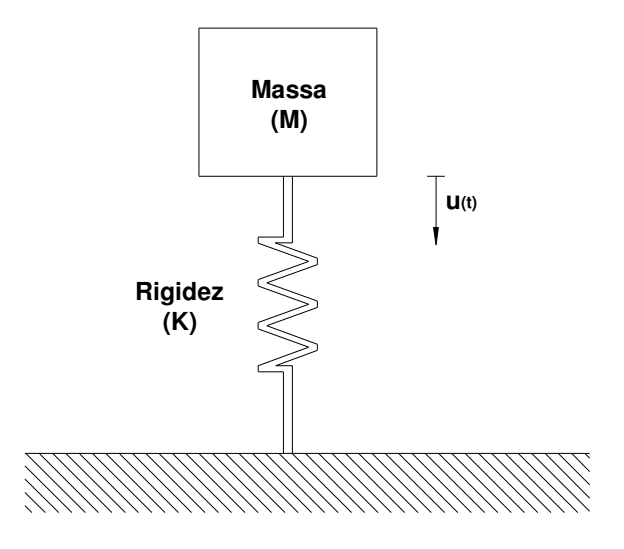

Figura 2 – Representação esquemática de um sistema de um grau de liberdade em vibração livre não amortecida

$$
M \cdot u''(t) + K \cdot u(t) = 0 \tag{1.9}
$$

$$
u(t) = u(0) \cdot \cos(\omega \cdot t) + \frac{u'(0)}{\omega} \cdot \sin(\omega \cdot t)
$$
\n(1.10)

$$
u'(t) = -\omega \cdot u(0) \cdot \sin(\omega \cdot t) + u'(t) \cdot \cos(\omega \cdot t)
$$
\n(1.11)

$$
u''(t) = -\omega^2 u(0) \cdot \cos(\omega \cdot t) - \omega \cdot u'(0) \cdot \sin(\omega \cdot t)
$$
\n(1.12)

Para  $u'(0) = 0$  tem-se:

$$
u(t) = u(0) \cdot \cos(\omega \cdot t) \tag{1.13}
$$

$$
u'(t) = -\omega \cdot u(0) \cdot \sin(\omega \cdot t) \tag{1.14}
$$

$$
u''(t) = -\omega^2 \cdot u(0) \cdot \cos(\omega \cdot t) \tag{1.15}
$$

Substituindo-se as expressões 1.13, e 1.15 na equação 1.9 obtém-se:

$$
-M \cdot \omega^2 \cdot u(0) \cdot \cos(\omega \cdot t) + K \cdot u(0) \cdot \cos(\omega \cdot t) = 0
$$
\n(1.16)

ou

$$
-M \cdot \omega^2 \cdot \cos(\omega \cdot t) + K \cdot \cos(\omega \cdot t) = 0 \tag{1.17}
$$

$$
(K - M \cdot \omega^2) \cdot \cos(\omega \cdot t) = 0 \tag{1.18}
$$

$$
K - M \cdot \omega^2 = 0 \qquad \Rightarrow \qquad M \cdot \omega^2 = K \tag{1.19a}
$$

ou seja

$$
\omega = \sqrt{\frac{K}{M}}
$$
 (1.19b)

Mediante o que fora apresentado, podemos facilmente concluir que, nos casos em que não existe amortecimento, a equação diferencial do movimento pode ser escrita recorrendo somente a funções seno ou coseno.

Sistema amortecido em vibração livre  $(C \neq 0 \text{ } e \text{ } F(t) = 0)$ :

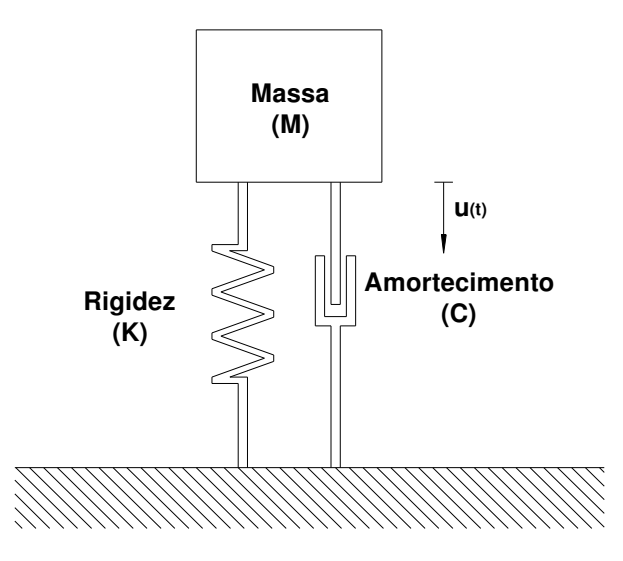

Figura 3 – Representação esquemática de um sistema amortecido de um grau de liberdade em vibração livre

$$
M \cdot u''(t) + C \cdot u'(t) + K \cdot u(t) = 0 \tag{1.20}
$$

Seguindo um raciocínio semelhante ao anterior e substituindo as equações 1.13, 1.14 e 1.15 na equação 1.20 obtém-se:

$$
M \cdot \left(-\omega^2 \cdot u(0) \cdot \cos(\omega \cdot t)\right) + C \cdot \left(-\omega \cdot u(0) \cdot \sin(\omega \cdot t)\right) + K \cdot \left(u(0) \cdot \cos(\omega \cdot t)\right) = 0 \tag{1.21}
$$

Expandindo para a notação complexa, utilizando a formulação de Euler (equações 1.22 e 1.23), obtemos as expressões complexas para sistemas com amortecimento crítico  $(\varepsilon = 1)$ , sistemas sub-amortecidos  $(\varepsilon < 1)$  e sistemas super-amortecidos  $(\varepsilon > 1)$ <sub>(equações 1.24, 1.25 e 1.29 respectivamente)</sub>

Para melhor compreender a formulação apresentada, será pertinente explicar o significado físico dos referidos sistemas, bem como o conceito de amortecimento crítico.

O amortecimento crítico (Ccr) consiste no amortecimento que conduz a uma não inversão do sentido de vibração ou seja o sistema atinge o deslocamento máximo e volta à posição que ocupava em regime estático.

Um sistema criticamente amortecido, como o próprio nome sugere, é um sistema cujo amortecimento iguala o crítico, o que conduz a uma fracção de amortecimento unitária

$$
\left(\varepsilon = \frac{C}{C_{cr}} = 1\right).
$$

Os sistemas sub-amortecidos e super-amortecidos, são sistemas nos quais o amortecimento é respectivamente inferior ou superior ao crítico, daí resultando uma fracção de amortecimento inferior a 1 no primeiro caso  $(\varepsilon < 1)$  e superior a 1 no segundo  $(\varepsilon > 1)$ .

De um modo geral, não faz sentido falarmos de sistemas sujeitos a amortecimento crítico ou super-amortecidos, pois as estruturas usuais apresentam amortecimentos bastante reduzidos ( no caso de estruturas metálicas ou de estruturas em concreto).

No caso se maciços de fundação de máquinas, os amortecimentos são de um modo geral bastante significativos o que torna pertinente a apresentação da formulação matemática dos sistemas anteriormente referidos.

Equações de Euler:

$$
e^{i\omega t} = \cos(\omega \cdot t) + i \cdot \sin(\omega \cdot t) \tag{1.22}
$$

$$
e^{-i\omega t} = \cos(\omega \cdot t) - i \cdot \sin(\omega \cdot t) \tag{1.23}
$$

Sistema com amortecimento crítico  $(\varepsilon = 1)$ .

$$
u(t) = e^{-\varepsilon \omega t} \cdot [u(0) \cdot (1 + \omega \cdot t) + u'(0) \cdot t]
$$
\n(1.24)

Sistema Sub-Amortecido  $(\varepsilon < 1)$ .

$$
u(t) = e^{-\varepsilon \omega t} \cdot \left( u(0) \cdot \cos(\omega_D \cdot t) + \frac{u'(0) + u(0) \cdot \varepsilon \cdot \omega \cdot \sin(\omega_D \cdot t)}{\omega_D} \right)
$$
(1.25)

$$
C_{cr} = 2 \cdot \sqrt{K \cdot M} \tag{1.26}
$$

$$
\varepsilon = \frac{C}{C_{cr}}\tag{1.27}
$$

$$
\omega_D = \sqrt{\frac{K}{M} - \left(\frac{C}{2 \cdot M}\right)^2} = \omega \cdot \sqrt{1 - \varepsilon^2}
$$
\n(1.28)

Sistema Sobre-Amortecido  $(\varepsilon > 1)$ .

$$
u(t) = e^{-\varepsilon \omega t} \cdot [A \cdot \sinh(\omega_{DD} \cdot t) + B \cdot \cosh(\omega_{DD} \cdot t)] \tag{1.29}
$$

$$
\omega_{DD} = \omega \cdot \sqrt{\varepsilon^2 - 1} \tag{1.30}
$$

Sistema amortecido sujeito a carga harmónica  $(C \neq 0 \mid e \mid F(t) \neq 0)$ :

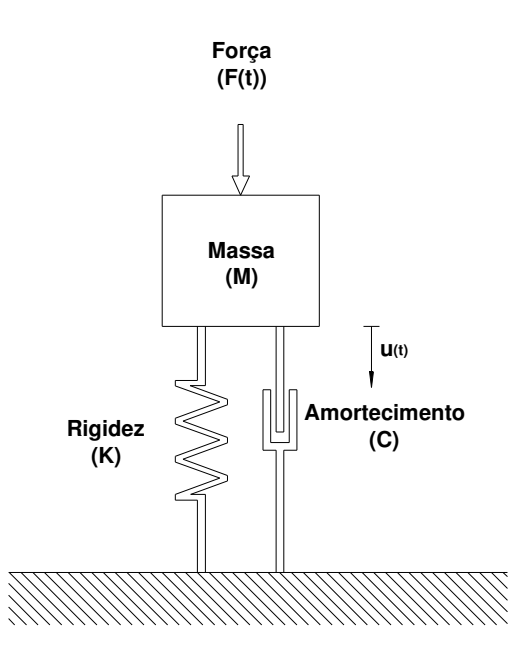

Figura 4 – Representação esquemática de um sistema de um grau de liberdade em vibração amortecida sujeito a uma excitação harmónica

$$
F(t) = F_o \cdot \cos(\omega \cdot t) \quad \text{(carga harmonic)} \tag{1.31}
$$

$$
u(t) = A \cdot \cos(\omega \cdot t) + B \cdot \sin(\omega \cdot t) \tag{1.32}
$$

$$
u(t) = C_A \cdot e^{i\omega t} + C_B \cdot e^{-i\omega t}
$$
 (solução homogénea ou permanente) \t(1.33)

$$
C_A = C_1 + i \cdot D_1 \tag{1.34}
$$

$$
C_B = C_2 + i \cdot D_2 \tag{1.35}
$$

Substituindo (1.34) e (1.35) em (1.33) tem-se:

$$
u(t) = (C_1 + i \cdot D_1) \cdot e^{i\omega t} + (C_2 + i \cdot D_2) \cdot e^{-i\omega t}
$$
\n(1.36)

Podendo esta expressão ser simplificada para:

$$
u(t) = (C_1 + C_2) \cdot \cos(\omega \cdot t) - (D_1 - D_2) \cdot \sin(\omega \cdot t) +
$$
  
+ 
$$
i \cdot [(C_1 - C_2) \cdot \sin(\omega \cdot t) + (D_1 + D_2) \cdot \cos(\omega \cdot t)]
$$
 (1.37)

Por forma a obter a parcela real da expressão (1.37), parcela essa que nos conduzirá à expressão (1.32), temos que impor a nulidade da parte imaginária, o que pode ser conseguido através da seguinte imposição matemática:

$$
\begin{cases}\nC_1 - C_2 = 0 \\
D_1 + D_2 = 0\n\end{cases} \Leftrightarrow \begin{cases}\nC_1 = C_2 = C \\
D_1 = -D_2 = D\n\end{cases}
$$
\n(1.38) e (1.39)

$$
u(t) = 2C \cdot \cos(\omega \cdot t) - 2D \cdot \text{sen}(\omega \cdot t) \tag{1.40}
$$

$$
\begin{cases}\n2C = A \\
-2D = B\n\end{cases}\n\Leftrightarrow\n\begin{cases}\nC = \frac{A}{2} \\
D = -\frac{B}{2}\n\end{cases}
$$
\n(1.41) e (1.42)

Substituindo 1.38 e 1.39 na equação 1.36 obtém-se a expressão 1.43 que por sua vez substituída de 1.41 e 1.42 conduz à expressão 1.44, equivalente a 1.32, mas escrita agora sob a notação complexa.

$$
u(t) = (C + i \cdot D) \cdot e^{i\alpha t} + (C - i \cdot D) \cdot e^{-i\alpha t}
$$
\n(1.43)

$$
u(t) = \frac{(A - i \cdot B)}{2} \cdot e^{i\omega t} + \frac{(A + i \cdot B)}{2} \cdot e^{-i\omega t}
$$
 (1.44)

A função excitadora pode ser escrita com recurso à notação complexa, de acordo com o seguidamente a apresentado,

$$
F(t) = \frac{F_o}{2} \cdot \left( e^{i\omega t} + e^{-i\omega t} \right) \tag{1.45}
$$

Substituindo 1.22 e 1.23 em 1.45,

$$
F(t) = \frac{F_o}{2} \cdot (\cos(\omega \cdot t) + i \cdot \sin(\omega \cdot t) + \cos(\omega \cdot t) - i \cdot \sin(\omega \cdot t))
$$
\n(1.46)

tem-se,

$$
F(t) = \frac{F_o}{2} \cdot (2 \cdot \cos(\omega \cdot t)) = F_o \cdot \cos(\omega \cdot t)
$$
\n(1.31)

logo, pode ser concluído que,

$$
M \cdot u''(t) + C \cdot u'(t) + K \cdot u(t) = \frac{F_o}{2} \cdot \left(e^{i\alpha t} + e^{-i\alpha t}\right)
$$
\n(1.47)

O vector de forças *F* presente na expressão 1.5 será então composto por uma parte real e por uma parte imaginária, que dão origem a uma resposta em coseno e outra em seno respectivamente.

Para mais fácil compreensão volta-se a apresentar a expressão 1.5.

$$
\overline{M} \cdot \overline{u}^{\prime\prime}(t) + \overline{C} \cdot \overline{u}^{\prime}(t) + \overline{K} \cdot \overline{u}(t) = \overline{F} \cdot e^{i\omega t}
$$
\n(1.5)

A formulação para múltiplos graus de liberdade, pode ser facilmente conseguida, através da adopção de notação matricial de acordo com o que foi apresentado nas equações 1.5, 1.6, 1.7 e 1.8.

Como qualquer função pode ser expandida em uma série harmónica, a solução acima apresentada pode ser generalizada para resolver quaisquer variações no tempo das funções de carregamento, numa análise no domínio da frequência.

Na equação 1.8 pode tomar-se  $-\omega^2 \cdot \overline{M} + i \cdot \omega \cdot \overline{C} + \overline{K}$  como uma rigidez equivalente  $\overline{K}_{\textit{EQUIV}}$ sendo a referida expressão simplificada para,

 $\overline{K}_{EQUIV} \cdot \overline{u} = \overline{F}$  (1.48)

### EXEMPLO DE APLICAÇÃO

Por forma a melhor compreender a formulação teórica apresentada será desenvolvida uma análise particularizada a um exemplo simplificado de um bloco de fundação em solo homogéneo, que será posteriormente calculado utilizando o programa BlockSolver. O referido exemplo encontra-se esquematicamente representado na figura 5.

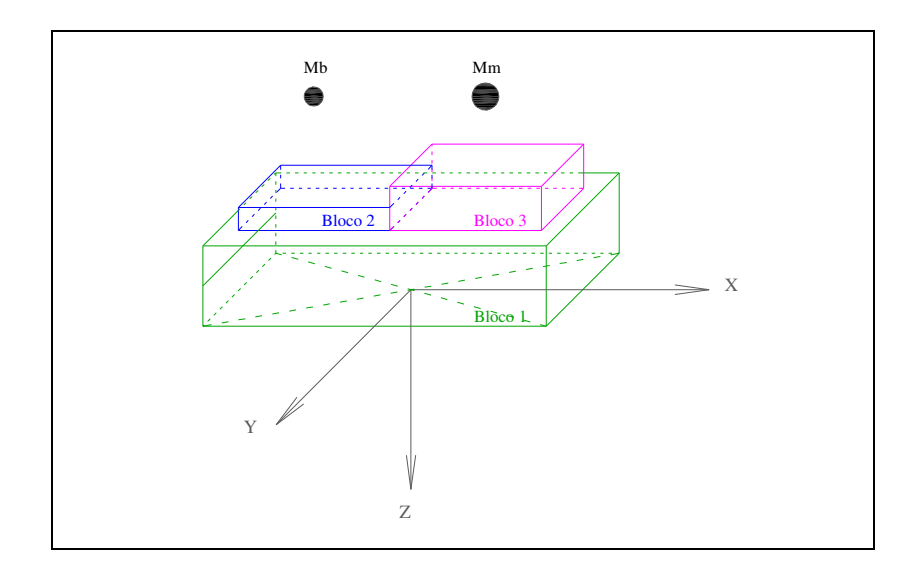

Figura 5 – Exemplo de um bloco de fundação

Dados do problema:

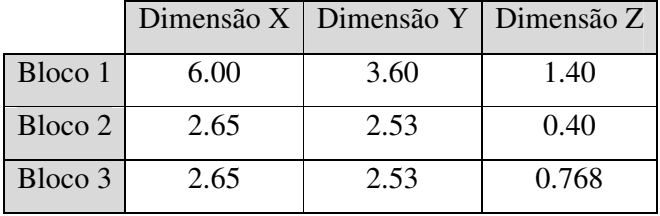

Quadro 1 - Dimensões dos blocos (m)

|         |          | Coordenada X   Coordenada Y   Coordenada Z |          |
|---------|----------|--------------------------------------------|----------|
| Bloco 1 |          |                                            | $-0.70$  |
| Bloco 2 | $-1.325$ |                                            | $-1.60$  |
| Bloco 3 | 1.325    |                                            | $-1.784$ |

Quadro 2 - Coordenadas dos centros de gravidade de cada bloco (m)

Todos os blocos são constituídos por concreto, o que conduz a um peso específico da ordem de 2,5  $\frac{m^3}{2}$ *ton* .

Na figura 5, a massa  $M_b$  representa um gerador de 8.27 toneladas enquanto a massa  $M_m$ representa uma turbina de 11.70 toneladas.

Considerando-se que as massas anteriormente referidas geram forças dinâmicas iguais a cerca de 20% do seu peso próprio tem-se,

$$
F = m \cdot a = m \cdot g \tag{2.1}
$$

$$
g = 10 \quad \left(\frac{m}{s^2}\right) \tag{2.2}
$$

$$
F_b = 0,20.8,27.10 = 16,54 \quad (KN)
$$
\n(2.3)

$$
F_m = 0,20 \cdot 11,70 \cdot 10 = 23,40 \quad (KN)
$$
\n
$$
(2.4)
$$

$$
F_d = F_b + F_m = 16,54 + 23,40 = 39,91 \quad (KN)
$$
\n(2.5)

sedo  $F_d$  a força dinâmica total actuante no sistema.

Constituição da Matriz de Massa:

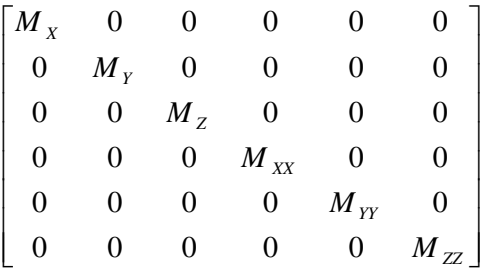

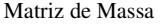

MX, MY e MZ representam a totalidade das massas presentes no sistema.

MXX, MYY e MZZ representam o momento de inércia de massa que são obtidos de acordo com as expressões 2.6, 2.7 e 2.8.

$$
M_{xx} = \sum_{1}^{i} \left( M_i \cdot h_{yi}^{2} + M_i \cdot h_{zi}^{2} + \frac{M_i}{12} \cdot \left( a_{xi}^{2} + b_{xi}^{2} \right) \right)
$$
(2.6)

$$
M_{YY} = \sum_{1}^{i} \left( M_i \cdot h_{Xi}^2 + M_i \cdot h_{Zi}^2 + \frac{M_i}{12} \cdot \left( a_{Yi}^2 + b_{Yi}^2 \right) \right)
$$
 (2.7)

$$
M_{zz} = \sum_{1}^{i} \left( M_i \cdot h_{xi}^2 + M_i \cdot h_{yi}^2 + \frac{M_i}{12} \cdot \left( a_{zi}^2 + b_{zi}^2 \right) \right)
$$
 (2.8)

A formulação de Wolf[3] e Gazetas[1] [2] para blocos de fundação rectangulares só tem aplicabilidade caso a excentricidade em planta entre o centro geométrico da base da fundação e o centro de gravidade do bloco seja pequena; doutra forma surgem valores fora da diagonal principal que não podem ser desprezados. A título indicativo sugere-se que a referida excentricidade não deverá ultrapassar 5% da maior dimensão em planta da base de fundação. No caso em estudo a excentricidade existente toma o valor de

cerca de 1,35% da maior dimensão da base  $\frac{1}{5} \times 100 = 1,35\%$ J  $\backslash$  $\overline{\phantom{a}}$ l ſ  $\times 100 =$ J  $\left(\frac{0.081}{\epsilon}\right)$ l  $\left(\frac{0.081}{2}\right) \times 100 = 1.35\%$ 6  $\left(\frac{0.081}{2}\right) \times 100 = 1.35\%$ . Uma vez limitada a excentricidade, as fórmulas 2.6, 2.7 e 2.8 poderão ser simplificadas de acordo com as expressões 2.9, 2.10 e 2.11 seguidamente apresentadas.

$$
M_{XX} = \sum_{1}^{i} \left( M_i \cdot h_{Zi}^{2} + \frac{M_i}{12} \cdot \left( a_{Xi}^{2} + b_{Xi}^{2} \right) \right)
$$
 (2.9)

$$
M_{YY} = \sum_{1}^{i} \left( M_i \cdot h_{Zi}^{2} + \frac{M_i}{12} \cdot \left( a_{Yi}^{2} + b_{Yi}^{2} \right) \right)
$$
 (2.10)

$$
M_{zz} = \sum_{1}^{i} \left( \frac{M_i}{12} \cdot \left( a_{zi}^2 + b_{zi}^2 \right) \right)
$$
 (2.11)

Os parâmetros geométricos utilizados nas expressões anteriores encontram-se devidamente representados nas figuras 6, 7 e 8, tendo o referencial XgYgZg, origem no centro de gravidade global do bloco de fundação.

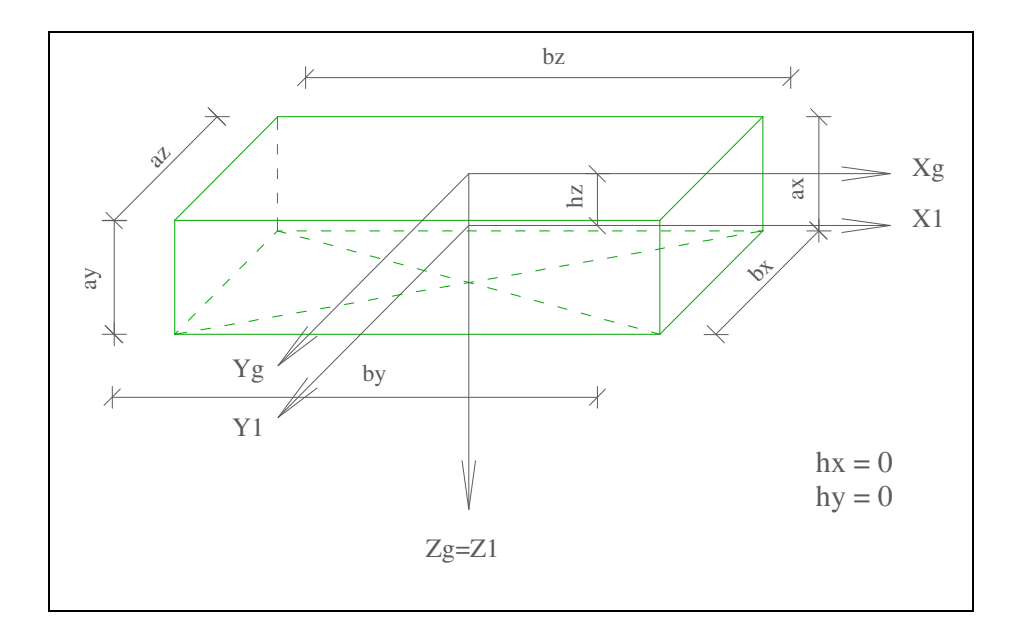

Figura 6 – Bloco 1

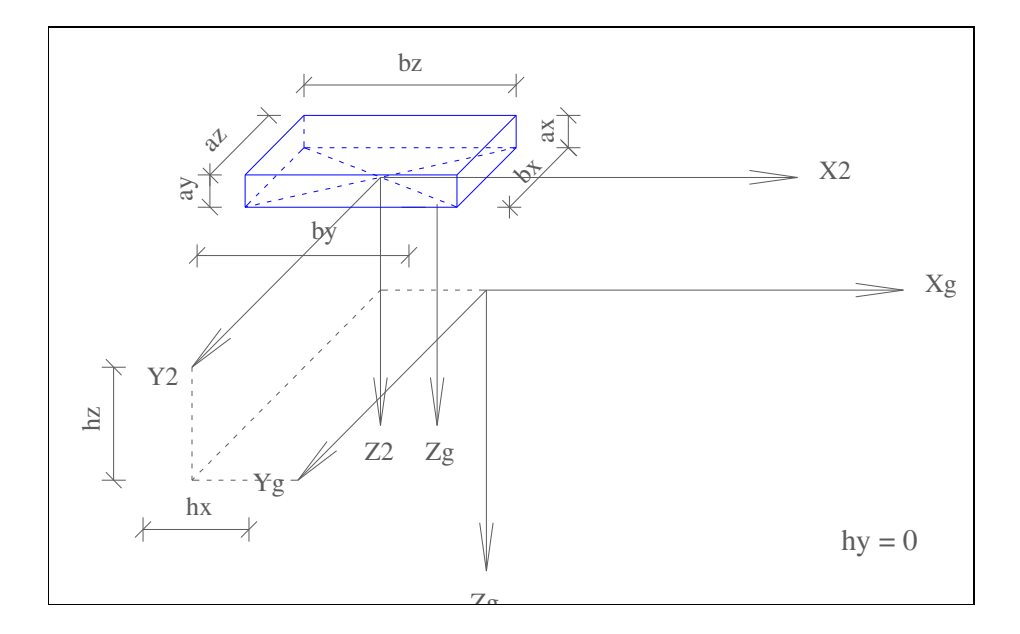

Figura 7 – Bloco 2

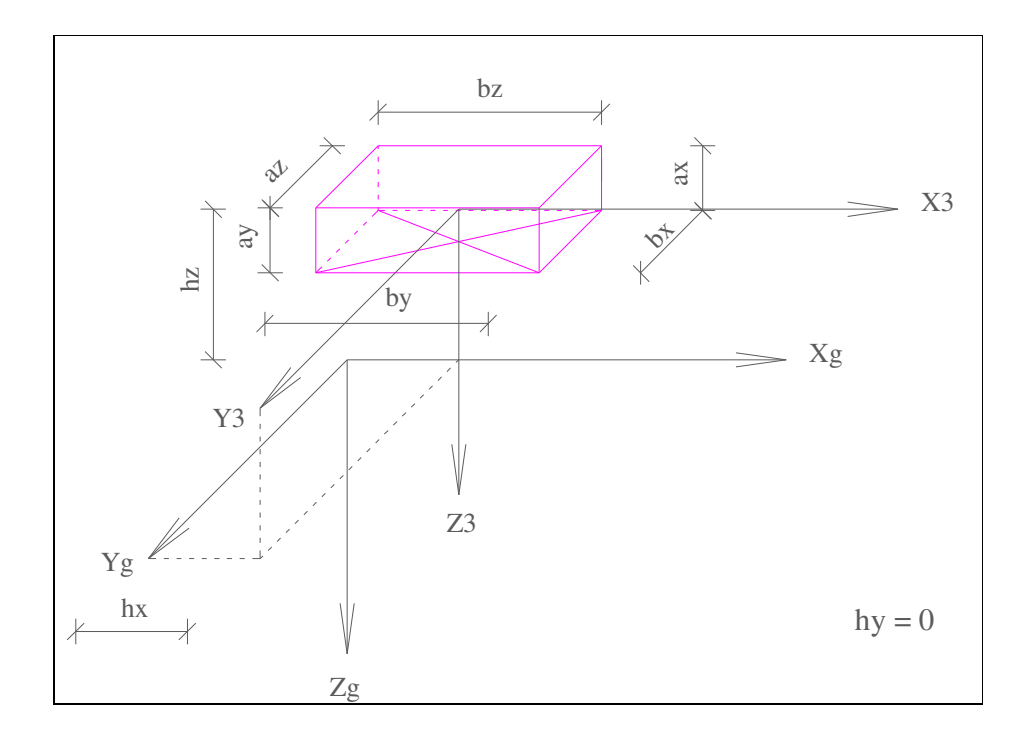

Figura 8 – Bloco 3

24

Constituição da Matriz de Rigidez:

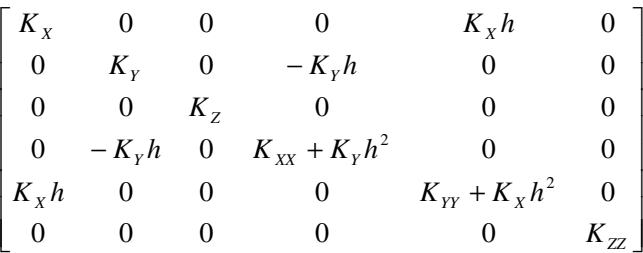

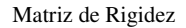

Os parâmetros de rigidez resultam da extensão da formulação de Wolf[3] e Gazetas[1] [2] a fundações rectangulares.

O parâmetro h representa a distância vertical, compreendida entre o centro de gravidade de cada bloco e o centro geométrico da base.

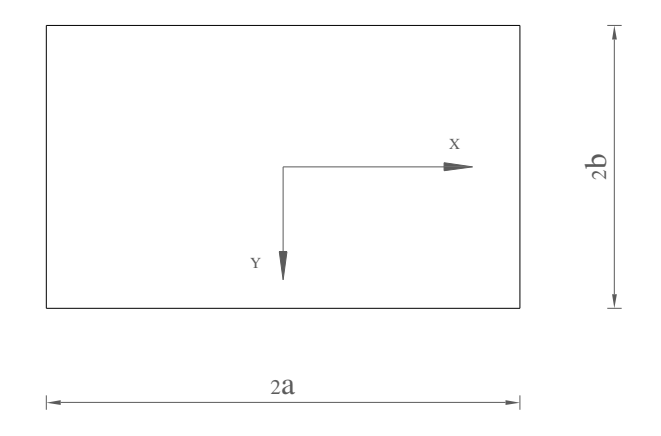

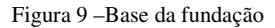

$$
K_{x} = \frac{G \cdot b}{2 - v} \cdot \left(6,8 \cdot \left(\frac{a}{b}\right)^{0.65} + 2.4\right)
$$
\n
$$
K_{xx} = \frac{G \cdot b^{3}}{1 - v} \cdot \left(3,2 \cdot \frac{a}{b} + 0.8\right)
$$
\n
$$
K_{y} = \frac{G \cdot b}{2 - v} \cdot \left(6,8 \cdot \left(\frac{a}{b}\right)^{0.65} + 0.8 \cdot \frac{a}{b} + 1.6\right)
$$
\n
$$
K_{yy} = \frac{G \cdot b^{3}}{1 - v} \cdot \left(3,73 \cdot \left(\frac{a}{b}\right)^{2.4} + 0.27\right)
$$
\n
$$
K_{zz} = \frac{G \cdot b}{1 - v} \cdot \left(3,1 \cdot \left(\frac{a}{b}\right)^{0.75} + 1.6\right)
$$
\n
$$
K_{zz} = G \cdot b^{3} \cdot \left(4,25 \cdot \left(\frac{a}{b}\right)^{2.45} + 4,06\right)
$$

Quadro 3 – Parâmetros de Rigidez para fundações rectangulares

Note-se que a maior dimensão da base deverá estar alinhada com o eixo XX do referencial.

Constituição da Matriz de Amortecimento:

$$
\begin{bmatrix} C_x & 0 & 0 & 0 & C_x h & 0 \\ 0 & C_y & 0 & -C_y h & 0 & 0 \\ 0 & 0 & C_z & 0 & 0 & 0 \\ 0 & -C_y h & 0 & C_{xx} + C_y h^2 & 0 & 0 \\ C_x h & 0 & 0 & 0 & C_{yy} + C_x h^2 & 0 \\ 0 & 0 & 0 & 0 & 0 & C_{zz} \end{bmatrix}
$$

Matriz de Amortecimento

Os parâmetros de amortecimento resultam também da extensão da formulação de Wolf[3] e Gazetas[1] [2] a fundações rectangulares, admitindo-se que se tratam de fundações circulares de área equivalente.

Este artifício dá origem a raios equivalentes que podem ser calculados a partir das seguintes expressões:

$$
r_{X} = r_{y} = r_{Z} = \left(\frac{4 \cdot a \cdot b}{\pi}\right)^{\frac{1}{2}}
$$
\n(2.12)

$$
r_{xx} = \left(\frac{16 \cdot a \cdot b^3}{3 \cdot \pi}\right)^{\frac{1}{4}}
$$
 (2.13)

$$
r_{YY} = \left(\frac{16 \cdot a^3 \cdot b}{3 \cdot \pi}\right)^{\frac{1}{4}}
$$
 (2.14)

$$
r_{ZZ} = \left[\frac{16 \cdot a \cdot b \cdot (a^2 + b^2)}{6 \cdot \pi}\right]^{\frac{1}{4}}
$$
(2.15)

| $C_{X} = \frac{18,4(\left(1-\nu\right) \cdot r_{X}^{2}}{7-8 \cdot \nu} \cdot \sqrt{\rho \cdot G}$ | $C_{xx} = \frac{0.8 \cdot r_{xx}^2}{(1 - v) \cdot (1 + B_{\varphi xx})} \cdot \sqrt{\rho \cdot G}$             |
|---------------------------------------------------------------------------------------------------|----------------------------------------------------------------------------------------------------|
| $C_{Y} = \frac{18,4(\left(1-\nu\right)\cdot r_{Y}^{2}}{7-8\cdot\nu}\cdot\sqrt{\rho\cdot G}$       | $C_{YY} = \frac{0.8 \cdot r_{YY}^{2}}{(1-\nu) \cdot (1+B_{\varrho YY})} \cdot \sqrt{\rho \cdot G}$             |
| $C_Z = \frac{3.4 r_Z^2}{1 - V} \cdot \sqrt{\rho \cdot G}$                                         | $C_{ZZ} = \frac{1}{1+2 \cdot B_{\theta}} \cdot \sqrt{\frac{16 \cdot G \cdot r_{ZZ}^{-3} \cdot I_{\theta}}{3}}$ |

Quadro 4 – Parâmetros de Amortecimento para fundações rectangulares

| $B_{\varphi XX} = \frac{3\cdot(1-\nu)\cdot I_{\varphi XX}}{8\cdot\rho\cdot{r_{XX}}^5}$        | $I_{\varphi XX} = M \cdot \frac{(2 \cdot b)^2}{12}$ |
|-----------------------------------------------------------------------------------------------|-----------------------------------------------------|
| $B_{\varphi YY} = \frac{3 \cdot (1 - v) \cdot I_{\varphi YY}}{8 \cdot \rho \cdot {r_{YY}}^5}$ | $I_{\varphi YY} = M \cdot \frac{(2 \cdot a)^2}{12}$ |
| $B_{\theta} = \frac{I_{\theta}}{\rho \cdot r_{ZZ}}$                                           | $I_{\theta} = I_{\phi X X} + I_{\phi Y Y}$          |

Quadro 5 – Parâmetros auxiliares (Fracção de Massa e Momento de Inércia)

## Constituição do vector  $\overline{F}$  (amplitude de carregamento):

.

Tal como anteriormente demonstrado, admitindo um carregamento harmónico (acção típica de máquinas rotativas de grandes dimensões), o seu efeito pode ser representado com recurso a um vector complexo.

Desse vector irá resultar uma parcela real que dá origem à resposta em coseno e uma parcela imaginária que irá dar origem à resposta em seno

O referido vector passará agora a ser apresentado para o caso particular do exemplo de aplicação sendo este definido relativamente ao centro de gravidade do sistema.

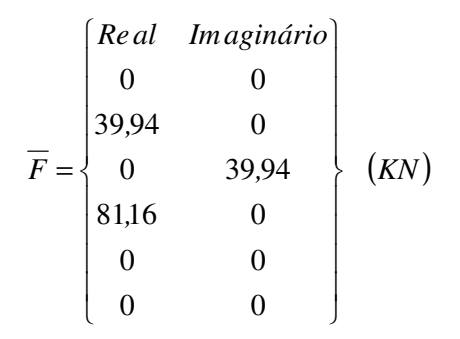

Vector de acções actuantes

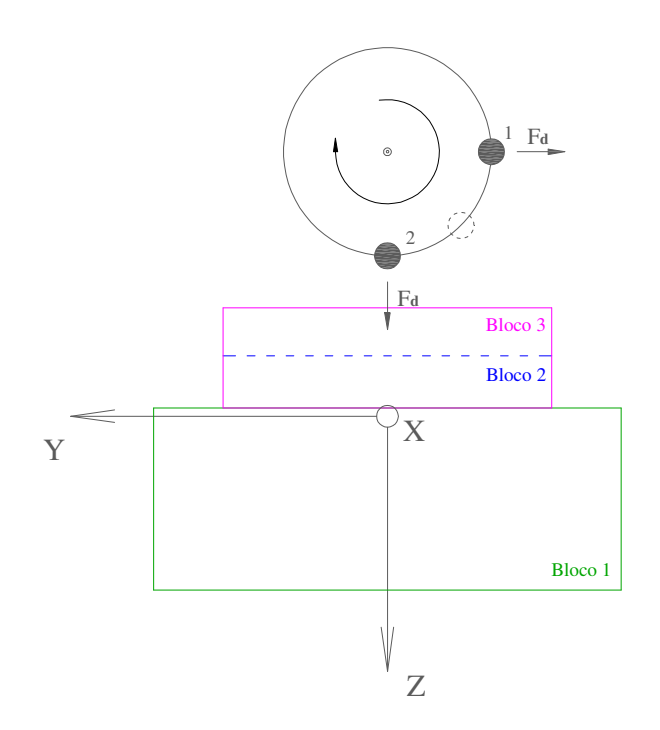

Figura 10 – Representação esquemática do movimento de rotação da massa

Pelo facto de o movimento rotativo das máquinas se realizar em torno do eixo referenciado XX, não existe qualquer valor na primeira linha do vector *F* .

Quando a massa rotativa se encontra na posição 1 representada na figura 10, a força na direcção YY atinge o seu máximo; por essa razão deverá ser colocada a totalidade da força dinâmica na parcela Real (parcela em coseno) correspondente (segunda linha do vector). Analogamente, quando a referida massa se encontra na posição 2 da figura 10, a força actuante na direcção ZZ atinge o seu máximo devendo a força dinâmica ser colocada na parcela Imaginária (parcela em seno).

O valor que surge na quarta linha do vector corresponde ao momento torsor provocado pela massa rotativa quando esta se encontra na posição 1, daí estar colocada na mesma parcela, o que faz com que exista uma sincronização entre a força aplicada na direcção YY e o momento torsor que surge no eixo XX. O valor do referido momento resulta da multiplicação da força dinâmica pelo braço compreendido entre o centro de gravidade do sistema e o centro massa das máquinas em questão (expressão 2.16).

$$
M_{dXX} = 39,94 \times (3,369 - 1,336) = 81,16 \, KN.m \tag{2.16}
$$

A formulação matemática utilizada no programa BlockSolver, associa a cada amplitude de carregamento, um ângulo de fase que determina a parte real e a parte imaginária de acordo com o expresso na equação 2.17 e representado na figura 11.

$$
F = Amplitude \cdot cos(Fase) + i \cdot Amplitude \cdot sen(Fase)
$$
\n(2.17)

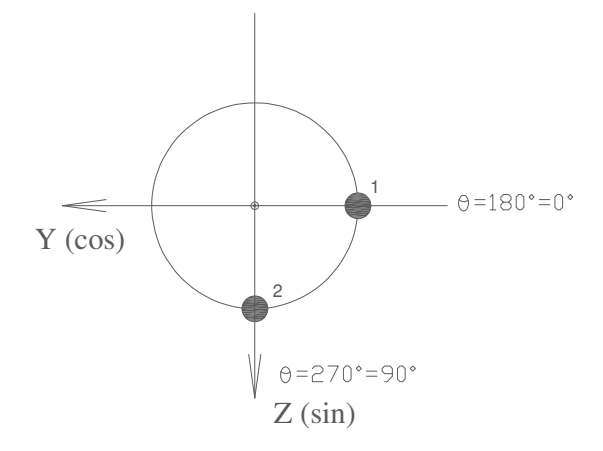

Figura 11 – Representação esquemática do ângulo de fase

Desta forma, o vector  $\overline{F}$  pode ser escrito da seguinte forma,

$$
F_0 = \left\{\n\begin{array}{ccc}\nAmplitude & False \\
0 & 0 \\
39,94 & 0 \\
39,94 & 90 \\
81,16 & 0 \\
0 & 0 \\
0 & 0\n\end{array}\n\right\}
$$

Vector de acções actuantes segunda a formulação do BlockSolver

Este artifício permite uma correcta formulação da lei que descreve um movimento rotativo, típico de máquinas de grande porte, caso contrário poderia cair facilmente no erro que colocar a acção correspondente a uma massa rotativa, em duas posições distintas (vertical e horizontal) no mesmo instante de tempo.

### MANUAL DE UTILIZAÇÃO DO BLOCKSOLVER

O programa BlockSolver apresenta na sua janela inicial, as matrizes de massa, rigidez e amortecimento que serão utilizadas no projecto, bem como o vector carregamento global, as coordenadas do centro de gravidade do bloco de fundação, as coordenadas do centro geométrico da base e a gama de frequências excitadoras que serão avaliadas.

Todos estes campos apresentados na janela principal, não são passíveis de serem editados, servindo apenas para informar o utilizador de todos os dados introduzidos.

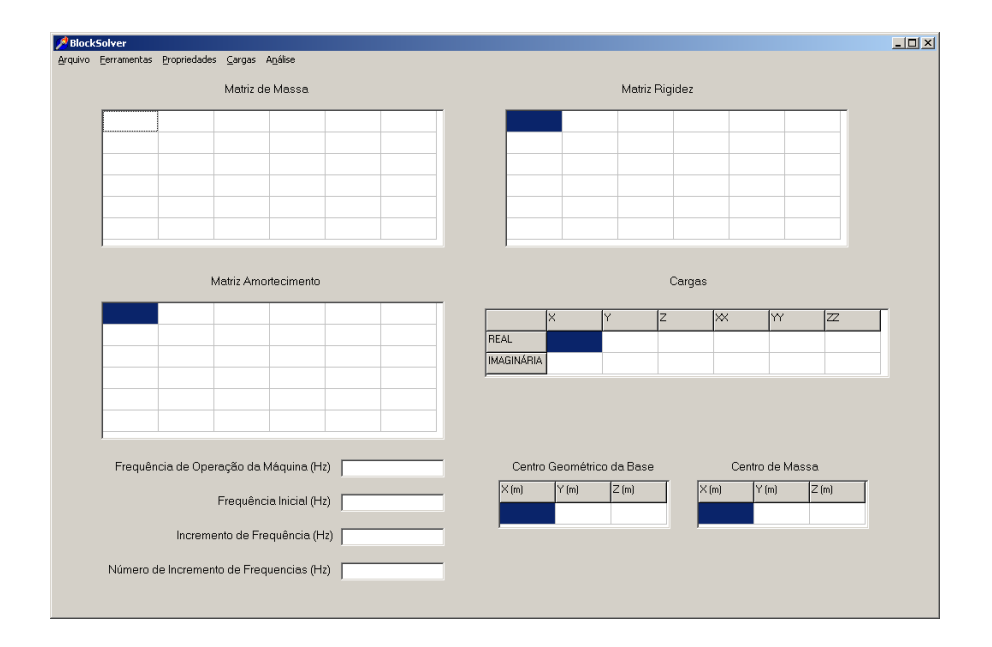

Figura 12 – Janela principal

Para iniciar um projecto, o utilizador deverá seleccionar o tipo de projecto que pretende analisar, através do menu "Ferramentas", sendo disponibilizadas dois tipos de análise distintas de acordo com o apresentado na figura 13.

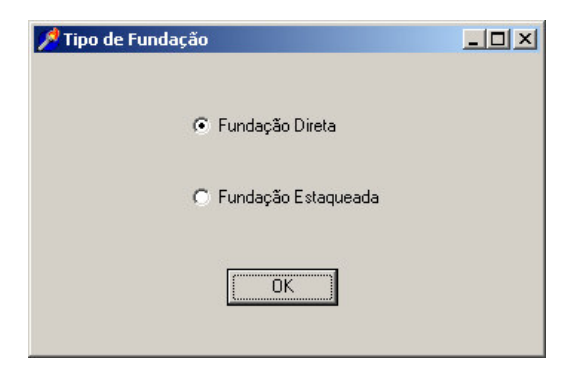

Figura 13 – Definição do tipo de projecto

A primeira opção analisa automaticamente fundações directas e a segunda analisa fundações estaqueadas sendo necessário que o utilizador introduza os parâmetros de rigidez e amortecimento do sistema.

Após definir o tipo de projecto, o utilizador terá de introduzir todas as propriedades do sistema em estudo, preenchendo sequencialmente e no sentido descendente, os submenus do menu "Propriedades".

Na janela "Geometria" (figura 14), o utilizador deverá introduzir o número de blocos que constituem a fundação, preenchendo posteriormente as células referentes às respectivas dimensões e coordenadas dos centros de gravidade.

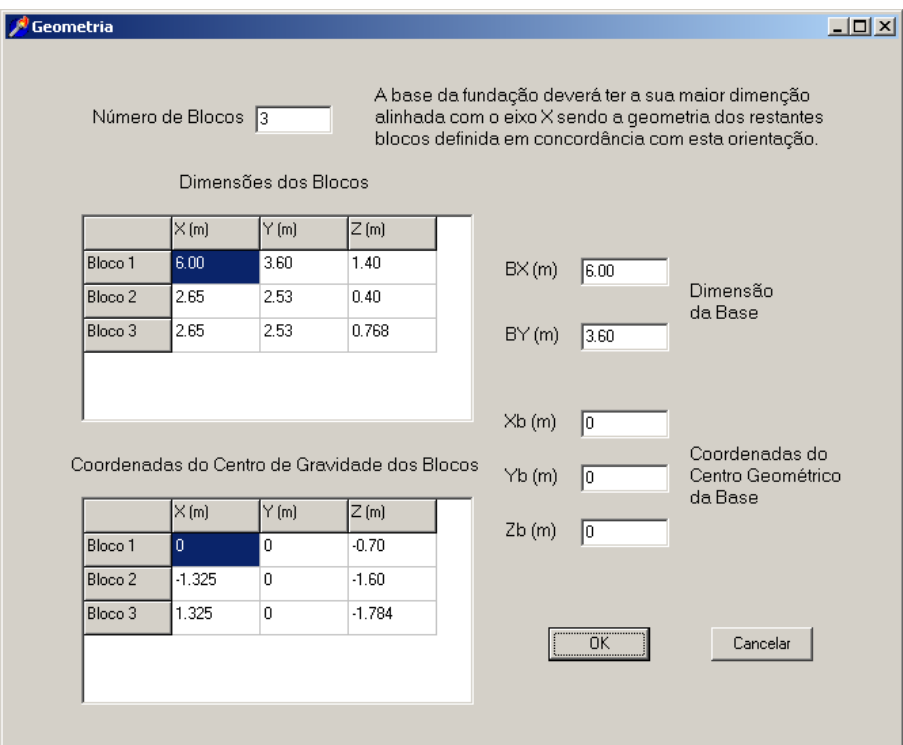

Figura 14 – Definição dos parâmetros geométricos

Note-se que o sistema referencial a ser adoptado, deverá ter a sua origem no centro geométrico da base, sendo o eixo ZZ positivo no sentido descendente. A maior dimensão da base deverá estar alinhada com o eixo XX de acordo com o representado na figura 15.

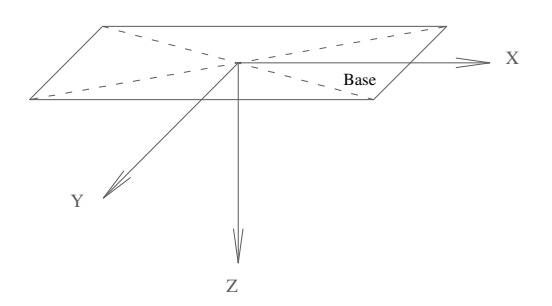

Figura 15 – Sistema de eixos coordenados

O separador decimal a utilizar no preenchimento dos campos deverá ser o ponto.

Deve-se ainda preencher os campos referentes às dimensões da base bem como, as coordenadas do seu centro geométrico.

Todos os dados introduzidos só serão utilizados no cálculo depois de a janela ser devidamente validada com botão 'OK'.

No sub-menu "Massas" (figura 16), o utilizador deverá definir o número de massas concentradas presentes na fundação, bem como os seus respectivos valores e coordenadas.

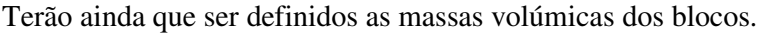

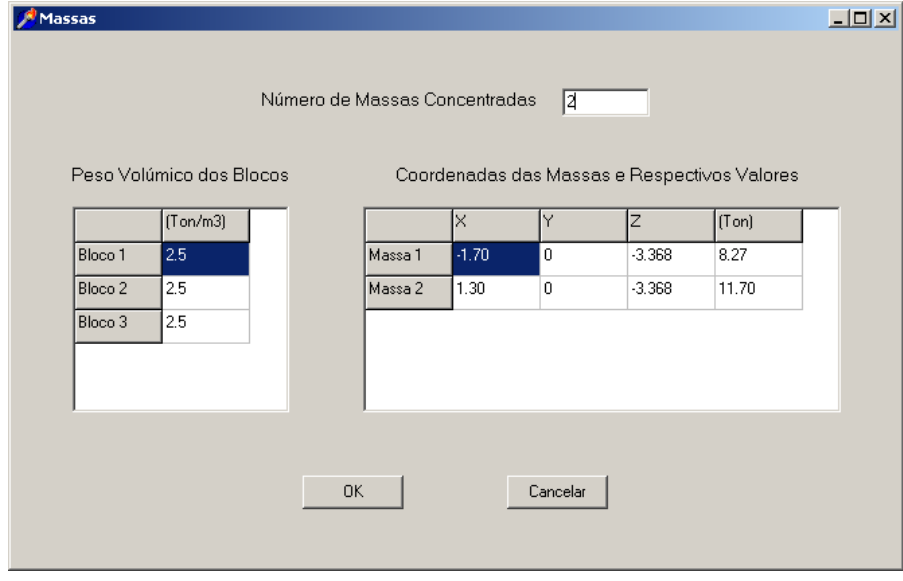

Figura 16 – Definição dos parâmetros de massa

Imediatamente após o preenchimento dos dois sub-menus anteriores, será constituída a matriz de massa e serão disponibilizados o centro geométrico da base e o centro de gravidade do bloco de fundação.

Tal como já fora anteriormente referido, o utilizador deverá ter especial atenção e garantir que a excentricidade horizontal entre os referidos pontos não é superior a 5% da maior dimensão da base, caso contrário a formulação Wolf[3] e Gazetas[1] [2] deixa de ter aplicação, e os resultados obtidos serão pouco fiáveis.

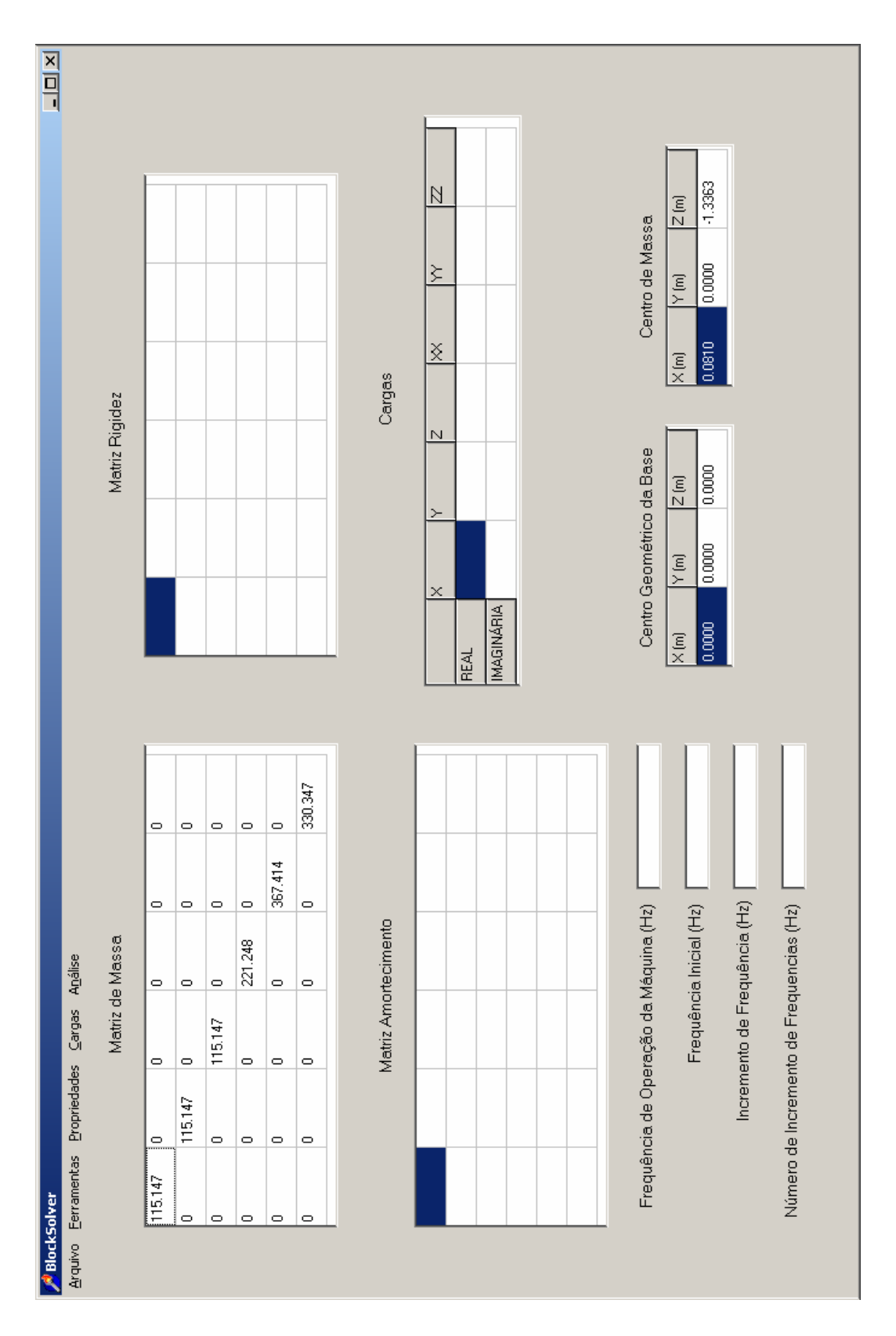

Figura 17 – Janela principal após o preenchimento dos sub-menus "Geometria" e "Massas".

Na janela "Solo" (figura 18), o utilizador deverá definir o módulo de elasticidade do solo (E), o coeficiente de Poisson  $(\nu)$  e o seu peso volúmico ( $\rho$ ).

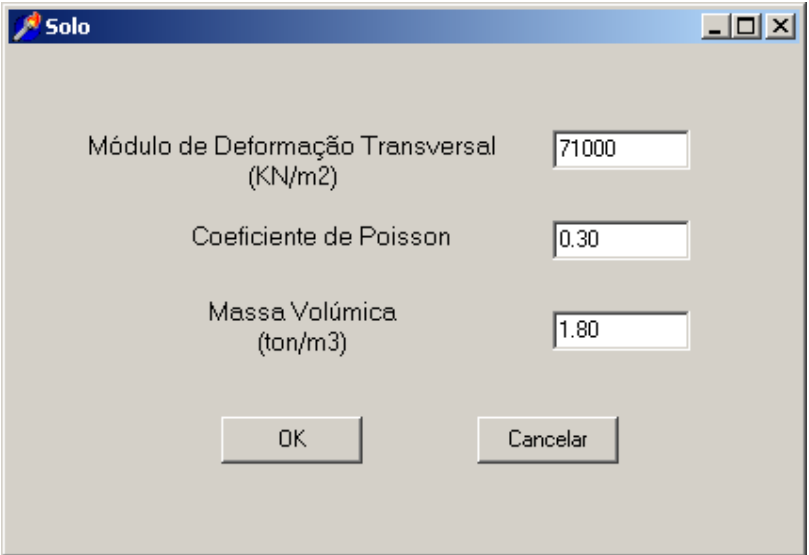

Figura 18 – Definição das propriedades do solo de fundação

Tendo em conta a grande variabilidade do módulo de deformação transversal do solo, o operador deverá adoptar como critério de segurança, não um único valor, mas sim uma gama de valores com uma variação de  $\pm 0.50$ , efectuando várias análises.

O módulo de elasticidade de um solo e o módulo de deformação transversal do mesmo relacionam-se a partir expressão 3.1.

$$
G = \frac{E}{2 \cdot (1 + \nu)} = 71000 \quad \left(\frac{KN}{m^2}\right) \tag{3.1}
$$

$$
E = 2 \cdot G \cdot (1 + \nu) = 2 \cdot 71000 \cdot (1 + 0.3) = 184600 \quad \left(\frac{KN}{m^2}\right)
$$
 (3.2)

Os sub-menus "Rigidez" (figura 19) e "Amortecimento" (figura 20), só estarão disponíveis caso o projecto em estudo seja uma fundação estaqueada de outra forma, serão avaliados automaticamente seguindo a formulação apresentada por Wolf[3] e Gazetas[1] [2].

O preenchimento dos campos não deverá representar qualquer dificuldade, pelo que não nos iremos alongar na sua discrição. A título indicativo são sugeridas unidades de medida para a introdução dos parâmetros de rigidez e de amortecimento, mas tais unidades não terão obrigatoriamente de ser respeitadas desde que exista conformidade dimensional entre todos os parâmetros introduzidos.

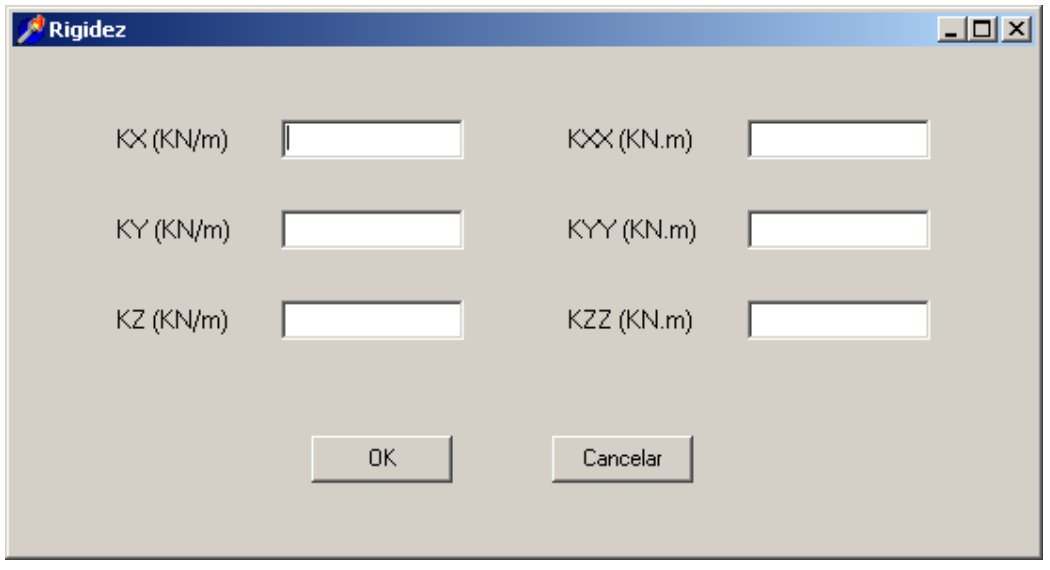

Figura 19 – Janela de introdução dos parâmetros de rigidez previamente calculados pelo projectista

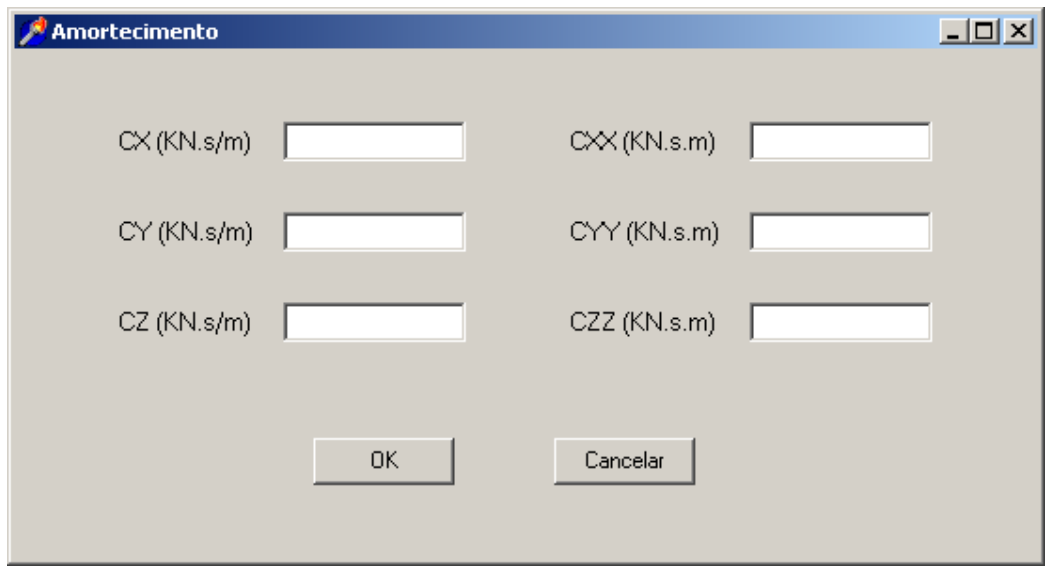

Figura 20 – Janela de introdução dos parâmetros de amortecimento previamente calculados pelo projectista

Numa fase posterior ao preenchimento de todos as janelas do menu "Propriedades", deverão ser definidas as cargas actuantes e a frequência da sua aplicação.

Para tal, o operador terá que preencher as janelas presentes no menu "Cargas"

No sub-menu "Amplitudes" (figura 21), deverão ser introduzidas as amplitudes das forças excitadoras passíveis de ocorrerem em cada grau de liberdade, bem como o respectivo ângulo de fase de acordo com o que foi apresentado no final do segundo capítulo.

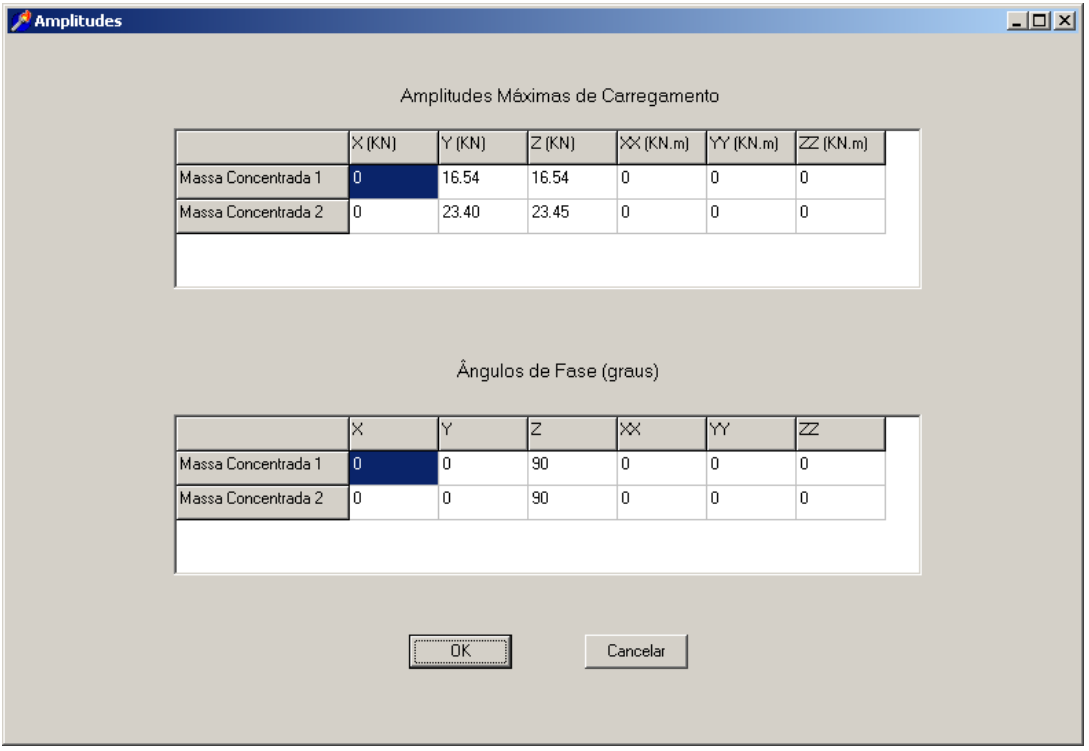

Figura 21 – Quantificação das forças excitadoras

Note-se que não é necessária a introdução do valor referente ao momento segundo o eixo XX provocado pela força presente na direcção YY uma vez que este cálculo é realizado automaticamente pelo programa.

Na janela "Frequências" (figura 22), o operador deverá definir a frequência de operação da máquina, bem como o intervalo de frequências a avaliar preenchendo os campos "Frequência Inicial", "Incremento de Frequência" e "Número de Incrementos de Frequência".

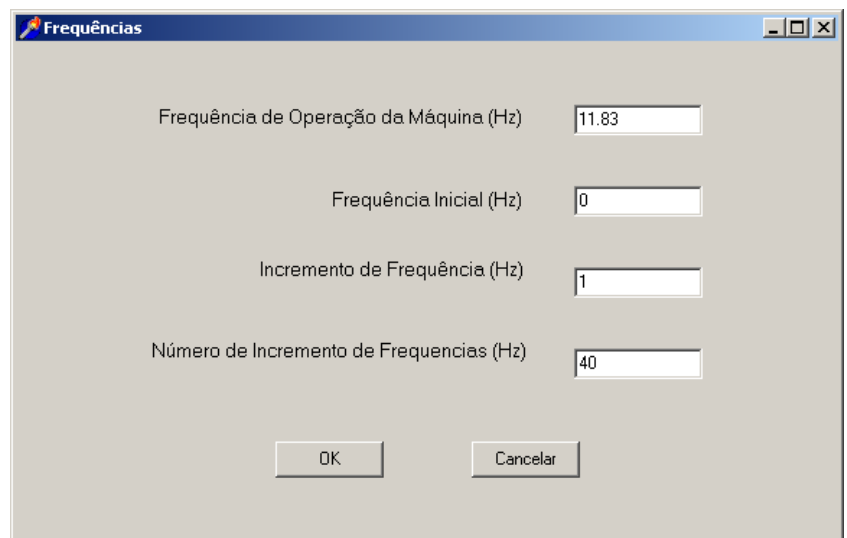

Figura 22– Definição da gama de frequências a analisar

Esta opção permite ao projectista não só estimar os deslocamentos relacionados com a frequência de operação da máquina, mas também ter a noção se a sua estrutura está numa faixa de frequências estável ou seja sem grande variação de deslocamentos para pequenas variações da frequência excitadora

Após o conclusão do preenchimento desta janela, termina o processo de introdução de dados necessários à resolução do problema, e como tal, serão apresentadas na janela principal as matrizes de Massa, de Rigidez e de Amortecimento, bem como as cargas e frequências que serão avaliadas de acordo com o apresentado na figura 23.

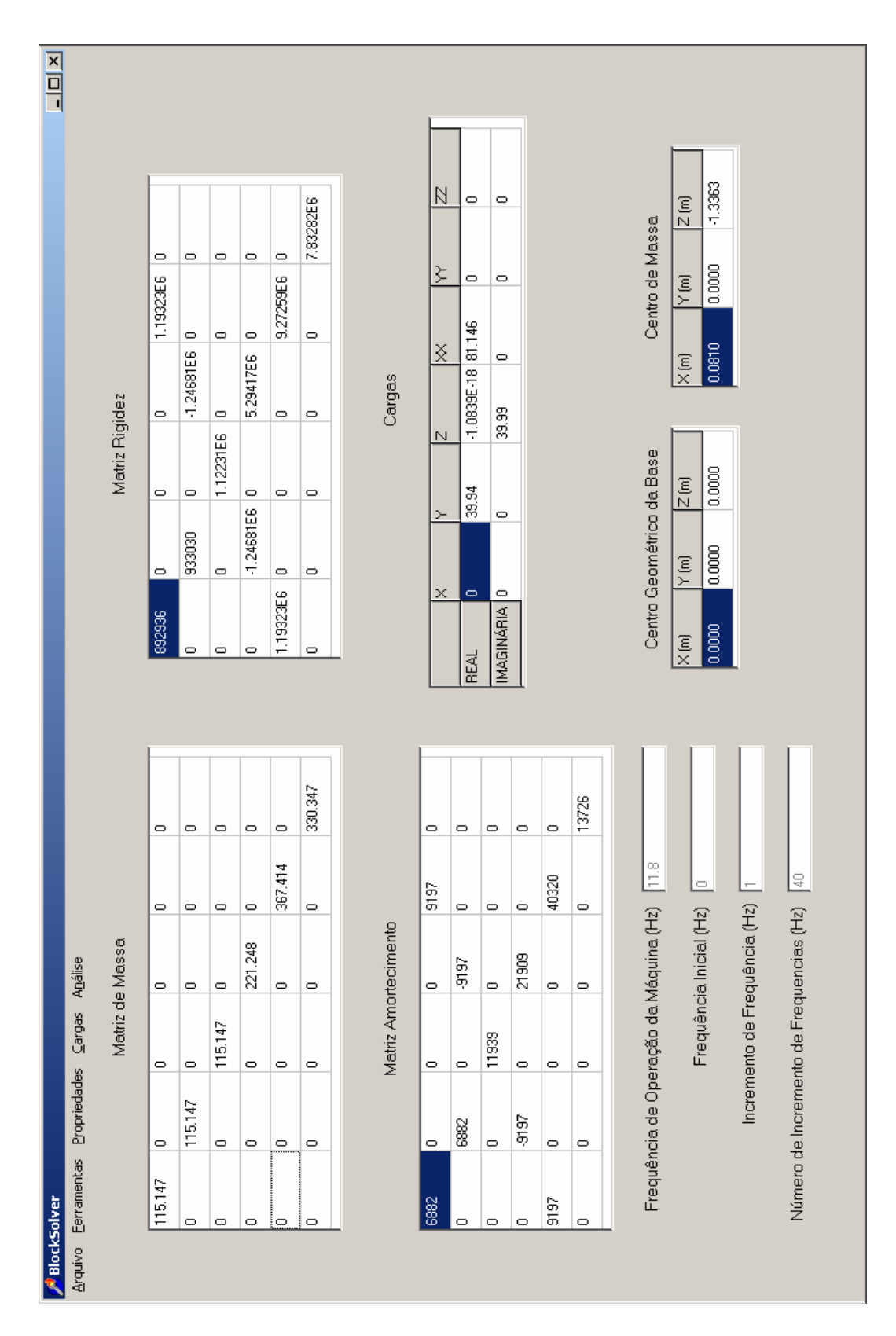

Figura 23 – Janela principal após a introdução da totalidade dos dados.

Por forma a finalizar o projecto, o utilizador deverá dar início ao cálculo seleccionando a opção "Calcular" do menu "Análise"

Os resultados finais da avaliação são disponibilizados na janela "Resultados" apresentada na figura 24.

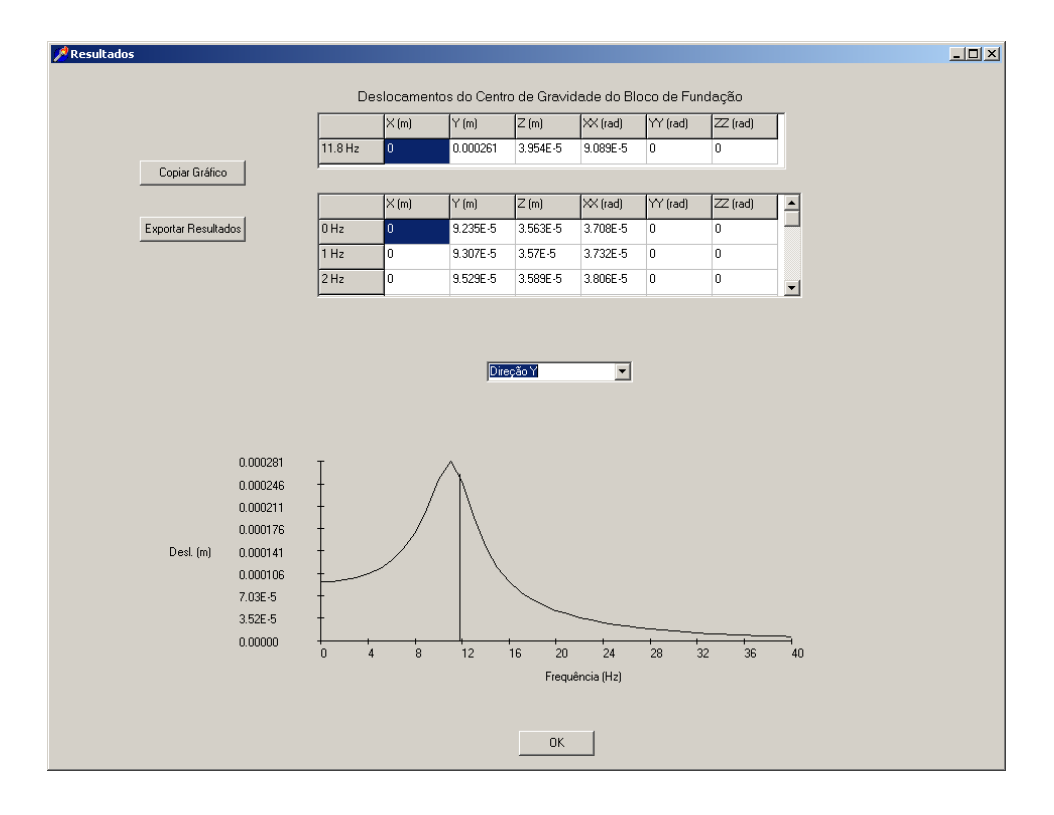

Figura 24 – Janela de apresentação dos resultados

Na referida janela encontram-se os deslocamentos máximos do centro de gravidade do bloco em função das frequências excitadoras. Caberá ao operador determinar os descolamentos efectivos dos vértices da base.

A informação encontra-se disponível sobre a forma de uma tabela ou sobre a forma de um gráfico, bastando ao projectista seleccionar o grau de liberdade que pretende analisar.

É possibilitado ao utilizador copiar o gráfico para o ClipBoard do Windows (figura 25), e exportar a tabela de resultados para um arquivo de texto (figura 27) que poderá ser utilizado por outros programas, nomeadamente pelo Excel, bastando para isso definir o nome e endereço onde será gravado o referido arquivo de acordo com o apresentado na figura 26.

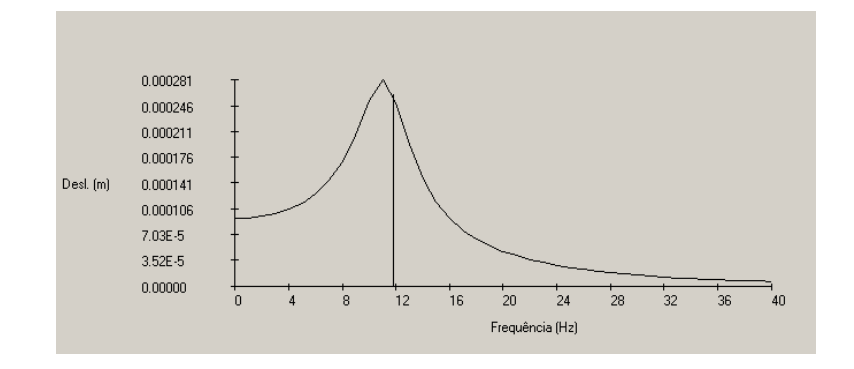

Figura 25 – Gráfico disponibilizado no ClipBoard do Windows

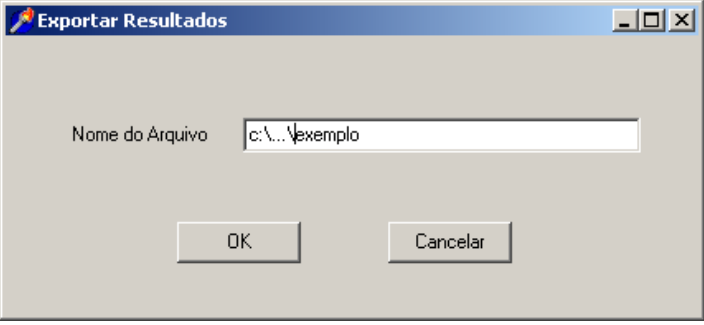

Figura 26 – Janela de exportação de resultados

| exemplo - Bloco de notas<br>Ficheiro Editar Formatar Ver Ajuda |          |                                             |              |              |             |             | H |
|----------------------------------------------------------------|----------|---------------------------------------------|--------------|--------------|-------------|-------------|---|
|                                                                |          |                                             |              |              |             |             |   |
|                                                                |          | Frequência de operação da máquina = 11.8 Hz |              |              |             |             |   |
|                                                                |          |                                             |              |              |             |             |   |
|                                                                |          |                                             |              |              |             |             |   |
|                                                                | X(m)     | Y (m)                                       | Z (m)        | XX (rad)     | YY (rad)    | ZZ (rad)    |   |
| 11.8 Hz                                                        | 0        | 0.000261                                    | $3.954E - 5$ | $9.089E - 5$ | 0           | 0           |   |
|                                                                |          |                                             |              |              |             |             |   |
|                                                                | (m)<br>x | Y (m)                                       | Z (m)        | XX (rad)     | (rad)<br>YY | (rad)<br>ZZ |   |
| 0 Hz                                                           | 0        | $9.235E-5$                                  | $3.563E-5$   | 3.708E-5     | 0           | 0           |   |
| 11<br>Hz                                                       | 0        | $9.307E - 5$                                | $3.57E-5$    | 3.732E-5     | 0           | 0           |   |
| 2<br>Hz                                                        | 0        | $9.529E - 5$                                | $3.589E - 5$ | 3.806E-5     | Ω           | 0           |   |
| 3<br>Hz                                                        | 0        | $9.919E - 5$                                | $3.62E-5$    | 3.937E-5     |             | 0           |   |
| 4<br>Hz                                                        |          | 0.0001052                                   | $3.663E-5$   | $4.137E-5$   |             | 0           |   |
| 15<br>Hz                                                       |          | 0.0001138                                   | 3.716E-5     | $4.427E-5$   |             | 0           |   |
| $6$ Hz                                                         |          | 0.0001261                                   | 3.776E-5     | $4.841E-5$   |             | 0           |   |
| 17<br>Hz                                                       |          | 0.0001439                                   | 3.839E-5     | 5.437E-5     |             | 0           |   |
|                                                                |          |                                             |              |              |             |             |   |
| 8<br>Hz                                                        |          | 0.0001696                                   | $3.9E-5$     | $6.301E-5$   |             | 0           |   |
| 9 Hz                                                           |          | 0.0002066                                   | 3.951E-5     | 7.54E-5      |             | 0           |   |
| 10 Hz                                                          |          | 0.0002532                                   | $3.982E - 5$ | $9.074E - 5$ |             | 0           |   |
| 11<br>Hz                                                       |          | 0.0002814                                   | $3.982E - 5$ | $9.913E-5$   | Ω           | 0           |   |
| 12<br>Hz                                                       |          | 0.0002508                                   | 3.942E-5     | $8.713E-5$   |             | 0           |   |
| 13<br>Hz                                                       | 0        | 0.0001933                                   | .855E-5      | $6.656E - 5$ | Ω           | 0           |   |
| 14<br>Hz                                                       |          | 0.0001465                                   | 719E-5       | 5.04E-5      |             | 0           |   |
| 15<br>Hz                                                       |          | 0.0001142                                   | $3.54E-5$    | $3.964E-5$   |             | 0           |   |
| 16<br>Hz                                                       |          | $9.182E - 5$                                | $3.33E-5$    | 3.259E-5     |             | 0           |   |
| 17<br>Hz                                                       |          | $7.582E - 5$                                | $3.101E-5$   | 2.79E-5      |             | 0           |   |
| 18<br>Hz                                                       |          | $6.393E-5$                                  | $2.867E-5$   | $2.473E-5$   |             | 0           |   |
| Hz                                                             |          |                                             | $2.637E-5$   | 2.256E-5     |             | 0           |   |
| 19                                                             |          | 5.475E-5                                    |              |              |             |             |   |
| 20<br>Hz                                                       |          | 4.745E-5                                    | $2.418E - 5$ | $2.102E - 5$ |             | 0           |   |
| 21<br>Hz                                                       |          | $4.147E-5$                                  | $2.215E-5$   | 1.988E-5     | 0           | 0           |   |
| 22<br>Hz                                                       |          | $3.647E-5$                                  | $2.029E - 5$ | 1.897E-5     |             | 0           |   |
| 23<br>Hz                                                       | 0        | $3.22E-5$                                   | 1.86E-5      | . 819е-5     |             | 0           |   |
| 24<br>Hz                                                       |          | $2.851E-5$                                  | .708E-5      | 1.744 Е-5    |             | 0           |   |
| 25<br>Hz                                                       |          | $2.53E-5$                                   | $1.572E-5$   | $1.67E-5$    |             | 0           |   |
| 26<br>Hz                                                       |          | $2.25E-5$                                   | $1.45E - 5$  | $1.595E-5$   |             | 0           |   |
| 27<br>Hz                                                       |          | $2.005E - 5$                                | $1.34E-5$    | $1.517E-5$   |             | 0           |   |
| 28<br>Hz                                                       | Ω        | $1.792E - 5$                                | .242E-5      | .437E-5      |             | 0           |   |
| 29<br>Hz                                                       |          | $1.607E - 5$                                | $1.153E-5$   | 1.358E-5     |             | 0           |   |
| 30 Hz                                                          | 0        | $1.447E - 5$                                | 1.073E-5     | $1.28E-5$    | 0           | 0           |   |
|                                                                |          |                                             |              |              |             |             |   |

Figura 27 – Arquivo texto criado pelo BlockSolver

Caso o operador defina apenas o nome do ficheiro, este será automaticamente gravado no directório do programa BlockSolver.

Obtidos os deslocamentos, resta ao projectista confirmar se estes são inferiores aos limites propostos pela norma que pretende seguir (nomeadamente a ISO 2372). Esta avaliação deve ser feita apenas no que diz respeito à ordem de grandeza dos deslocamentos, devido à grande variabilidade dos parâmetros que caracterizam os solos.

O utilizador deverá também garantir que a frequência de operação da máquina não se situa numa gama de frequências instável.

#### **CONCLUSÕES**

O programa desenvolvido revela-se um programa de fácil acesso ao utilizador permitindo que o mesmo aprimore o seu bloco de fundação através de sucessivas iterações.

Mais uma vez alertamos, que o programa BlockSolver, está preparado apenas para resolver os problemas de fundações regulares de base rectangular, com pequenas excentricidades horizontais, entre o centro de gravidade do bloco e o centro geométrico da base. Esta limitação existe pelo facto da formulação utilizada ter sido a postulada por Wolf[3] e Gazetas[1] [2].

Note-se que apesar de o programa efectuar um calculo automático, é importante referir que os valores obtidos requerem a atenção de projectistas imbuídos de um elevado espirito crítico, uma vez que os parâmetros que caracterizam os solos são passíveis de elevada variabilidade, pelo que deverá ser feita uma avaliação dos deslocamentos para uma variação de 50% do módulo de deformação transversal do solo.

Devido ao anteriormente referido, a avaliação dos deslocamentos deve ser feita apenas no que diz respeito à sua ordem de grandeza.

O utilizador deverá também garantir que a frequência de operação da máquina não se situa numa gama de frequências instável ou seja com grande variação de deslocamentos para pequenas variações da frequência excitadora.

Seria pertinente introduzir, em versões futuras do "software", diversas outras formulações, por forma a tornar a solução do problema ainda mais robusta, bem como uma opção que permita ao projectista salvar um projecto e retomá-lo posteriormente.

Acreditamos que teria todo o interesse a introdução de um suporte gráfico que permitise visualizar as características geométricas do bloco em estudo por forma a detectar mais facilmente possíveis erros aquando da introdução de dados, nomeadamente a intercepção dos diversos elementos constituintes do bloco.

Seria também interessante fornecer ao utilizador a percentagem da excentricidade entre o centro geométrico da base e o centro de gravidade do bloco, em função da maior dimensão da base, bem como determinar os deslocamentos finais dos quatro vértices da base da fundação em função dos deslocamentos e rotações do centro de gravidade.

#### BIBLIOGRAFIA

- **1 Vertical Response of Arbitrarily Shaped Embedded Foundations**, Gazetas, G., Dobry, R., Tassoulas, J.L., Journal of Geotechnical Engineering, ASCE, Vol. 111, No. 6, Junho 1985.
- **2 Horizontal Stiffness of Arbitrarily Shaped Embedded Foundations**, Gazetas, G., Tassoulas, J. L., Journal of Geotechnical Engineering, ASCE, Vol. 113, No. 5, Maio 1987.
- **3 Foundation Vibration Analysis Using Simple Physical Models,** Wolf, P. J., PRT Prentice Hall, 1994.
- **4 Fundações de Máquinas**, Carvalho Santos, S. H., UFRJ Escola Politécnica Departamento de Mecânica Aplicada e Estruturas, 2006.
- **5- Borland Delphi Desvendando o Caminho das Pedras**, eBook , Anselmo, F., 1995
- **6- Dominando o Delphi 3 "A Bíblia"**, Cantú, M., Makron Books,1998
- **7 Análise Dinâmica**, Souza Lima, S., Carvalho Santos, S. H., em fase de publicação, 2006.